## **BAB III**

# **METODOLOGI PENELITIAN**

Penelitian ini akan dilaksanakan berdasarkan tahapan sebagai berikut ini

#### **3.1. STUDI LITERATUR**

Mempelajari literatur dan tinjauan pustaka seperti jurnal, paper, artikel, dan buku atau ebook yang relevan dengan penelitian ini yaitu meliputi topik *Google Spreadsheet*, *Javascript* dan *Bot* Telegram

## **3.2.** *COLLECTING DATA*

Tahapan yang dilakukan untuk mencari sumber data yang akan di analisis, adapun metode pengumpulan data yang di lakukan adalah dengan melakukan observasi. Observasi memungkinkan untuk mengambil data dengan cara mengamati secara langsung. Adapun data-data yang berhasil didapat adalah sebagai berikut kumpulan data disimpan di dalam *Google Spreadsheet* Data tersebut berisi infomasi tentang alat produksi atau alpro atau odp seluruh Lampung dengan *field* input artinya *field* di input secara manual ditandai dengan warna hijau muda. Berikut ini penjelasan dari *field* input:

- 1. ODP/ODC/STO adalah *field* yang berisi nama ODP atau ODC atau STO yang berada di wilayah Lampung.
- 2. TIKOR adalah *field* yang berisi titik kordinat dengan format desimal x,y tempat ODP atau ODC atau STO berada.
- 3. DIST adalah *field* yang berisi tempat keberadaan distribusi suatu ODP.
- 4. TANGGAL GOLIVE adalah *field* yang berisi tanggal ODP tersebut masuk ke sistem.
- 5. TYPE adalah *field* yang berisi tipe project pada suatu ODP atau ODC terdiri dari PT2, PT2-Project, PT3, PT4
- 6. NAMA LOP adalah *field* yang berisi nama project pada suatu ODP atau ODC yang dibangun
- 7. CORE DIST adalah *field* yang berisi *core* distribusi suatu ODP
- 8. CORE FEE adalah *field* yang berisi *core feeder* suatu ODP
- 9. IP adalah *field* yang berisi IP OLT dari suatu ODP
- 10. MODUL adalah *field* yang berisi Modul OLT dari suatu ODP
- 11. PORT adalah *field* yang berisi Port OLT dari suatu ODP
- 12. MITRA adalah *field* yang berisi nama mitra pembangun ODP atau ODP
- 13. ID SW adalah *field* yang berisi ID dari aplikasi Small World yang akan di input ke sistem.
- 14. JUMLAH PANEL adalah *field* yang berisi jumlah panel yang terdapat di ODP

#### **3.3. PERANCANGAN SISTEM**

Tahapan ini merupakan perancangan aplikasi adapun aplikasi ini dirancang dengan *platform BOT Telegram* dan *Google Spreadsheet*. *Platform* ini dipilih karena aplikasi ini ditujukan untuk dapat di akses secara mobile. Berikut ini adalah tahapan perancangan sistem

1. Perancangan Input

Pada penelitian ini input dirancang berupa perintah atau data chatting yang di masukkan *user* ke dalam Akun *BOT* Telegram. Berikut ini adalah perancangan *user* interface input yang dapat di lihat pada gambar 3.1

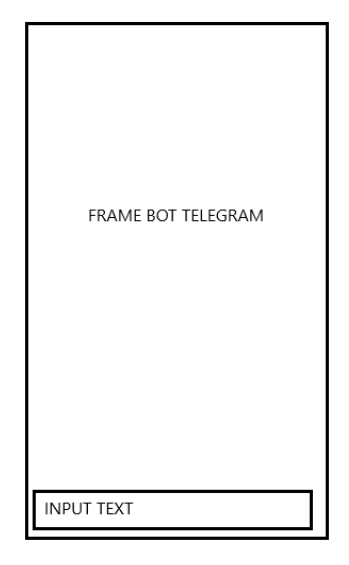

**Gambar 3.1** Perancangan *User Interface Input*

2. Perancangan Proses Sistem

Berikut ini perancangan proses Sistem *Bot* Telegram yang di gambarkan

dalam Gambar 3.2

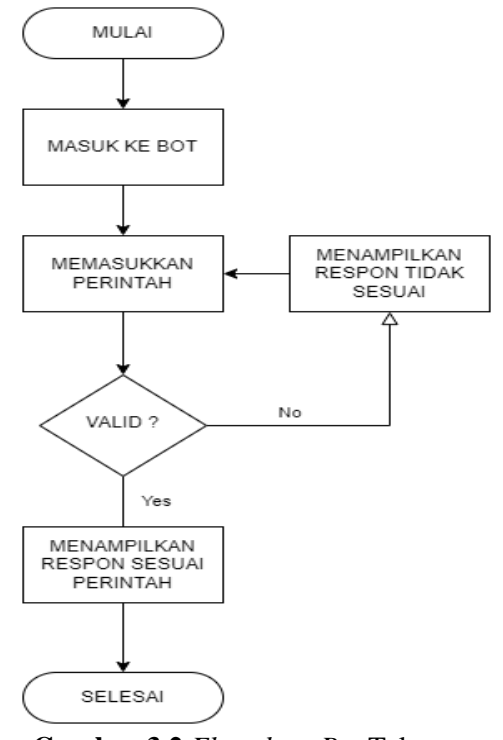

**Gambar 3.2** *Flowchart Bot* Telegram

- a. *User* masuk ke *Bot* Telegram
- b. *User* memasukkkan perintah ke *Bot* Telegram dengan standard perintah tertentu.
- c. *Bot* Telegram memvalidasi perintah tersebut dengan mengecek data ke *database* yang ada di *Google Spreadsheet*
- d. Jika perintah yang di masukkan tidak sesuai maka *Bot* telegram akan menampilkan respon tidak sesuai atau perintah salah.
- e. Jika perintah yang di masukkan sesuai maka *Bot* telegram akan menampilkan respon berupa data yang diminta *User*.
- 3. Perancangan Output

Pada penelitian ini output data dirancang berupa infomasi balasan terhadap respon yang diminta oleh *user*. Data balasan tersebut berisi data profil suatu ODC atau ODP atau STO yang berada di Lampung, respon juga dapat berupa

daftar ODC atau ODP atau STO yang terdekat

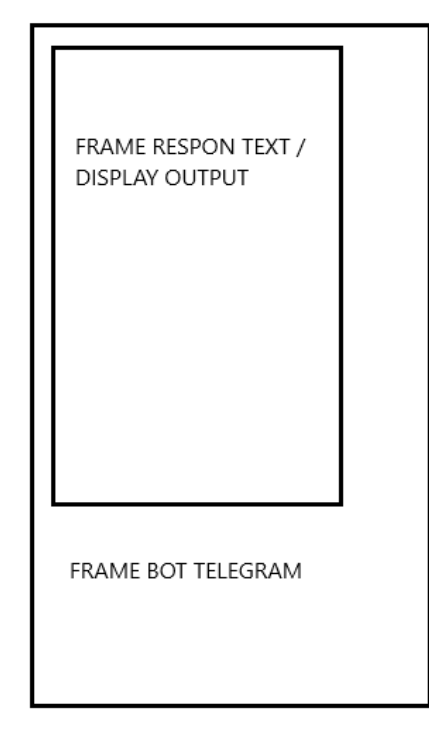

**Gambar 3.3** Perancangan *User Interface Output*

4. Perancangan *Database*

*Database* disimpan di dalam *Google Spreadsheet* dan beberapa data atau *field* dimanipulasi dengan formula untuk mendapatkan informasi yang lebih berguna. Berikut ini keterangan dari setiap *field* yang diberikan formulasi.

- a. CEK DUPLIKASI adalah *field* yang berfungsi untuk mengecek duplikasi data pada setiap data yang di input jika ada data yang duplikasi *field* ini akan menghitung jumlah data yang sama
- b. STO adalah *field* yang berisi nama STO yang berada di Lampung dengan mengambil data
- c. MEREK OLT adalah *field* yang berisi merek OLT yang berada di Lampung berdasarkan sheet Info Olt yang diambil dari *field* IP
- d. POWER OLT adalah *field* yang berisi power OLT yang berada di Lampung berdasarkan sheet Info Olt yang diambil dari *field* IP
- e. FORMULASI adalah *field* yang berisi nama ODC/Distribusi berdasarkan *field* ODP/ODC/STO dan *field* DIST
- f. LATITUDE adalah *field* yang berisi titik kordinat garis bujur dengan format decimal yang diambil dari *field* TIKOR
- g. LONGITUDE adalah *field* yang berisi titik kordinat garis lintang dengan format decimal yang diambil dari *field* TIKOR

#### **3.4. IMPLEMENTASI SISTEM**

Tahapan ini merupakan tahapan membangun sistem dengan analisis dan perancangan yang telah dilakukan. Tahap impementasi sistem merupakan tahap menerapkan sistem supaya sitem tersebut dapat dioperasikan. Tahap ini termasuk juga kegiatan menulis kode program dan menulis algoritma yang ditanam pada sistem.